# **Alfons Koller (2005)**

# **Was kann das Fach GW zur Förderung der Lesefähigkeiten unserer Schüler beitragen?**

## **1. Ein Bildungsauftrag – nicht nur für den Deutschunterricht**

Leseverständnis zählt genauso wie korrekte Rechtschreibung, Verwendung der deutschen Hochsprache und Gestaltung ansprechender Präsentationen zu jenen Lernzielen, welche den Rahmen des Deutschunterrichts bei weitem überschreiten. Auch das Fach Geographieund-Wirtschaftskunde leistet dazu seinen Beitrag.

Bei der Interpretation von Fotos, Karten und Diagrammen wird sprachliches Formulieren geübt. Bei der Arbeit mit Texten im Schulbuch, aus Zeitungen oder anderen Primärquellen sind Textanalyse und Textverständnis gefordert. Bei Referaten stehen die Aufbereitung und Präsentation eines Themas im Vordergrund.

Für ein Training der Lesefähigkeiten können im GW-Unterricht Sachtexte verwendet werden. Von der Suche nach passenden Texten bis hin zu ihrer Analyse und Weiterverarbeitung werden oft digitale Medien sinnvoll eingesetzt.

### **2. Recherchieren und Zitieren**

Drei digitale Informationsquellen stehen uns zur Verfügung:

- $\triangleright$  Das Web bzw. Internet gilt als scheinbar unbegrenzte Informationsquelle. Über Bildungsserver (z.B. http://gw.eduhi.at) und Suchmaschinen (http://www.google.at) werden Informationen zu Stichwörtern und Themenbereichen gesucht. Diese Texte und Bilder werden lokal gespeichert und in eigene Dokumente (Dateien) übernommen.
- $\triangleright$  Lexika, Fachbücher und andere Nachschlagewerke stehen auch digital auf einer CD oder DVD zur Verfügung. Der Benutzer sucht zu einem Stichwort und findet einen Text, ein Foto, ein Schaubild, eine Animation, eine Tonaufnahme oder ein Video. Er übernimmt dieses in seine eigenen Präsentation oder sein Referatsdokument.
- ¾Zeitschriften sind heute nicht nur in Bibliotheken der zentralen Orte zu finden; eine Vielzahl von ihnen sind auch über das Web abrufbar. Auch Zeitungsarchive haben ihre Tore via Internet geöffnet, viele von ihnen in Österreich sogar kostenfrei. Diese Quellen kann der Lehrer für die Unterrichtsvorbereitung sowie der Schüler bei Projektarbeiten, bei der Vorbereitung von Referaten oder im computerunterstützten Unterricht ("E-Learning") nutzen.

### **Was gilt es bei der Verwendung dieser digitalen Ressourcen zu beachten:**

Jeder Text und jedes Bild - jede digitale Ressource im Allgemeinen - hat einen Autor und einen Herausgeber. Im Zuge des "Content"-Erlasses hat das Bildungsministerium klargestellt, dass für Unterrichts- und Lehrzwecke diese Ressourcen frei genutzt werden können, sofern

- sie nicht speziell für diesen Zweck geschaffen wurden, wie z.B. Schulbücher, Übungsbände, etc.
- sie ordnungsgemäß zitiert werden.

Auch im Sinne einer Achtung des Urheberrechts sind wir Lehrer angehalten, dem erstens selbst Folge zu leisten und zweitens das auch im GW-Unterricht einzufordern. Zu jedem Referat gehört auch ein Quellenverzeichnis. Bei einer Abbildung muss auch die Herkunft vermerkt sein. Im Zuge einer Internet-Recherche ist auch die Herkunft nachzufragen (hinterfragen) und festzuhalten.

Hierbei gelten die üblichen **Zitierregeln**:

- Name des Autors oder Herausgebers
- Jahresangabe, falls sie fehlt: "ohne Jahr"
- Titel, ev. Subtitel
- Ortsangabe, falls sie fehlt: "ohne Ort"
- Angaben über das Umfeld der Publikation (Verweis über Papierpublikation, Zeitschriftenverlag, Universitätspublikation, Schülerarbeit, etc.)
- Datum der Recherch.

Aufgrund der Unsicherheit, wie lange die Information auch im Internet verfügbar ist bzw. zu welchen Konditionen ein Zugriff später möglich ist, empfiehlt es sich, die jeweilige Ressource auch im Original lokal abzuspeichern.

# **3. Der kognitive Prozess in der Schülerarbeit**

Nach einer erfolgreichen Recherche beginnt nun die eigentliche Arbeit, die kognitive Verarbeitung der dargebotenen Information. In Anlehnung an die kognitive Theorie des Multimedia-Lernens von Richard Mayer werden Sachtexte primär durch das Auge wahrgenommen, zu piktoralen kognitiven Modellen weiterverarbeitet und mit bestehendem Wissen und Wissensstrukturen in Beziehung gesetzt. Der kognitive Prozess verfolgt dabei folgende Ziele.

- 1. Reduktion auf wesentliche Inhalte und Aussagen
- 2. Feststellen von Verständnisproblemen für Rückfragen und Festlegen weiterführender Fragen
- 3. Übertragung aus dem Visuell-Textlichen ins Auditiv-Sprachliche, gegebenenfalls auch ins Visuell-Bildliche oder in eine neue Form des Visuell-Textlichen

#### **Wodurch können die wesentlichen Inhalte herausgefiltert werden?**

- Weglassen überflüssiger Inhalte "Jäten" / "Weeding"
- Weglassen redundanter Inhalte
- Gliedern in Abschnitte "Segmentieren"
- Signalwirkung von Stichworten

### **Techniken**

- ¾Markieren von einzelnen Worten im Text mit einem Marker oder dem Werkzeug "Hervorheben" einer Textverarbeitung.
- ¾Notieren von Stichworten neben den Text, z.B. in einer eigenen Spalte.
- ¾Notieren von wenigen Begriffen, die behalten werden sollen.
- ¾Zusammenfassen der wichtigsten Aussagen in wenige Sätze.
- ¾Auswahl der wichtigsten Aussagen und Durchnummerieren der Stichworte oder Absätze nach ihrer Bedeutung

### **Wie können Verständnisprobleme und weiterführende Fragen festgehalten werden? Techniken**

- ¾Ergänzen eines Fragezeichens zu unverständlichen und eines Rufzeichens zu wichtigen Textteilen – neben dem Text oder in der rechten Spalte
- ¾Hervorheben von unverständlichen Passagen in roter Farbe und von wichtigen Sätzen und Satzteilen in gelber Farbe – durch einen Marker oder das Hervorheben-Werkzeug einer Textverarbeitung.
- ¾Notieren von weiterführenden Fragen neben den zugehörigen Text, beispielsweise in die nebenstehende Spalte
- ¾Widerspruch zur Textaussagen in der nebenstehenden Spalte

### **Wie kann ein Wechsel im Darstellungsmodus erreicht werden?**

Vom Visuell-Textlichen ins Auditiv-Sprachliche

- ¾Verfassen einer mündlichen Kurzzusammenfassung aus den Stichworten
- ¾Stellen von Rückfragen und weiterführenden Fragen
- ¾Diskussion über widersprüchliche Aussagen zum Text

Vom Visuell-Textlichen ins Visuell-Bildliche

- ¾Darstellen der Beziehungen zwischen den Schlagworten in einer Grafik (Sequenz, Alternativen, ...)
- ¾Gruppieren von Stichwörtern

Neustrukturierung des Visuell-Textlichen

- ¾Verfassen einer schriftlichen Zusammenfassung im Heft oder in einer **Textverarbeitung**
- ¾Abfassen von Merksätzen, Definitionen, logischen Schlüssen, etc.

Damit diese Techniken angewandt werden, sind einige Vorarbeiten in der Textverarbeitung nötig.

# **4. Vorarbeiten in einer Textverarbeitung – Anleitungen zur Bedienung**

- Der Text wird über die Zwischenablage in ein Textdokument eingefügt.
	- 1. Im Original: Gewünschten Text markieren.
	- 2. Im Original: Bearbeiten Kopieren oder Strg Einfügen oder Strg C
	- 3. In der Textverarbeitung: Bearbeiten Einfügen oder Shift Einfügen oder Strg V

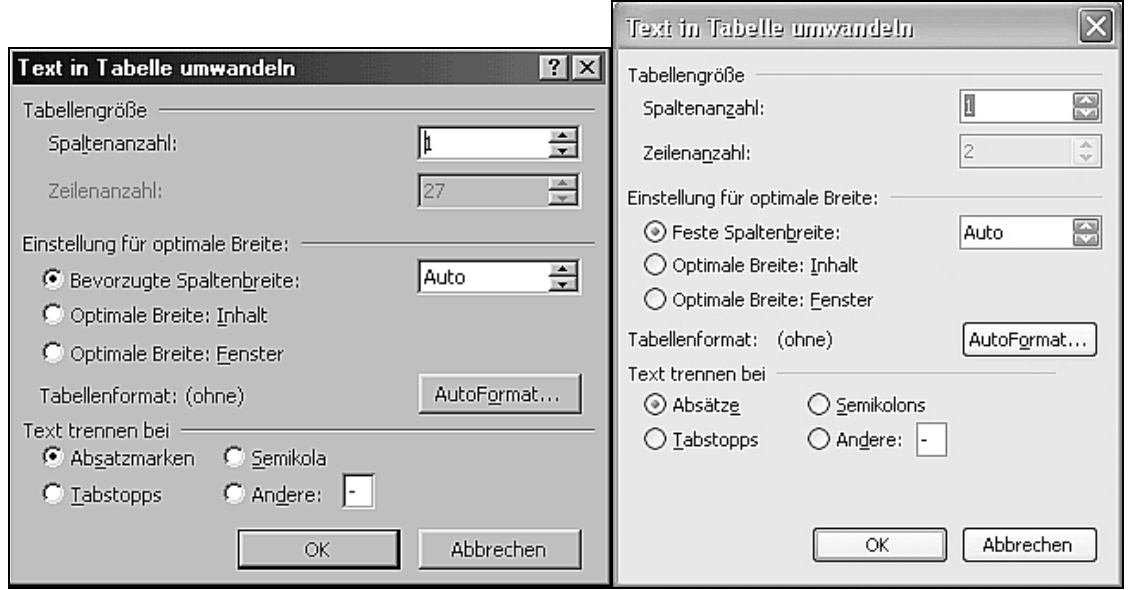

Abb. aus WinWord 2000 Abb. aus WinWord 2003

- Der markierte Text wird in eine Tabelle eingefügt, wobei jeder Absatz eine eigene Tabellenzeile darstellt.
	- 1. Gewünschten Text markieren.
	- 2. In der Menüleiste: Tabelle Umwandeln Text in Tabelle. Das abgebildete Fenster erscheint.
	- 3. Die Option "Text trennen bei Absatzmarken/Absätzen" auswählen OK
- Der Rahmen der Tabelle kann entfernt werden.
	- 1. Gesamte Tabelle markieren.
	- 2. In der Bearbeitungsleiste das Rahmen-Icon anwählen (1) sowie "Keinen Rahmen" (2) auswählen

**5. Vergleich des Arbeitens auf Papier und in der Textverarbeitung**

- Links und rechts vom Text wird jeweils eine weitere schmale Spalte eingefügt.
	- Wenn der Mauspfeil in der Textspalte steht,
		- 3. Tabelle Zellen einfügen Spalte nach links
		- 4. Tabelle Zellen einfügen Spalte nach rechts
		- 5. Beide neuen Spalten verkleinern.

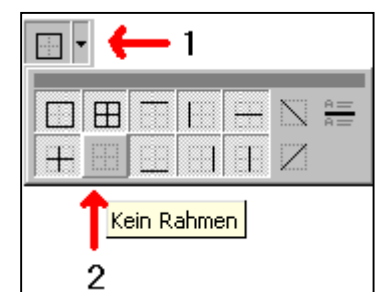

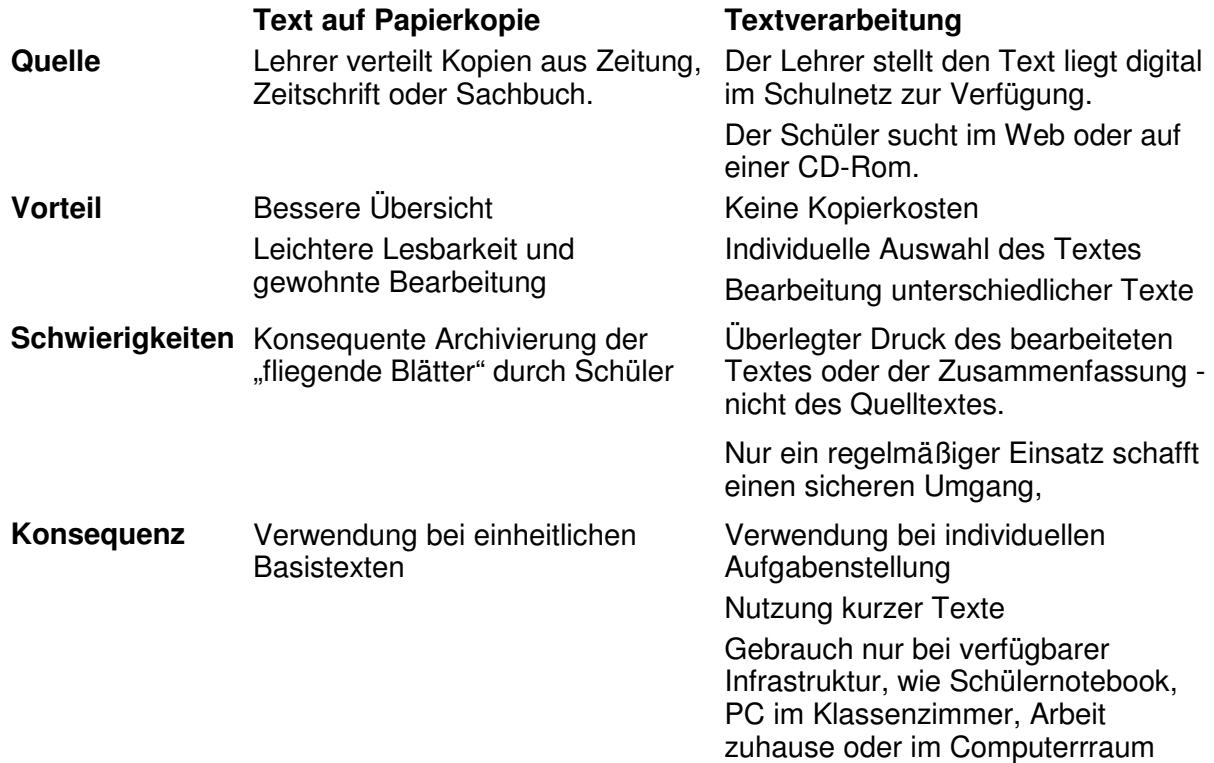

# **6. Zusammenfassung**

Auch das Fach GW kann zu Lernzielen, welche den Rahmen des Deutsch-Unterrichts überschreiten (Leseverständnis, sprachlicher Ausdruck, Rechtschreibung, Präsentation) wesentliche Beiträge leisten. Für die Literatursuche stehten elektronische Zeitschriften, Online-Zeitungsarchive und Web-Seiten sowie Lexika und Sachbücher auf CDs und DVDs zur Verfügung. Für die Textanalyse und –verarbeitung obliegt es dem Lehrer zu unterscheiden, ob in einem speziellen Unterrichtsbeispiel auf Papier oder mit einer Textverarbeitung gearbeitet werden soll. Durch Markieren/Hervorheben, Beschlagworten, Zusammenfassen und Widersprechen wird ein kognitiver Prozess gestartet, der durch aktive Beteiligung des Schülers einen Lernerfolg bringen soll.